## $R$  Fuji Electric **MONITÓUC EXPRESS**

# **<Function Enhancements> USB Camera Functions Are Improved!**

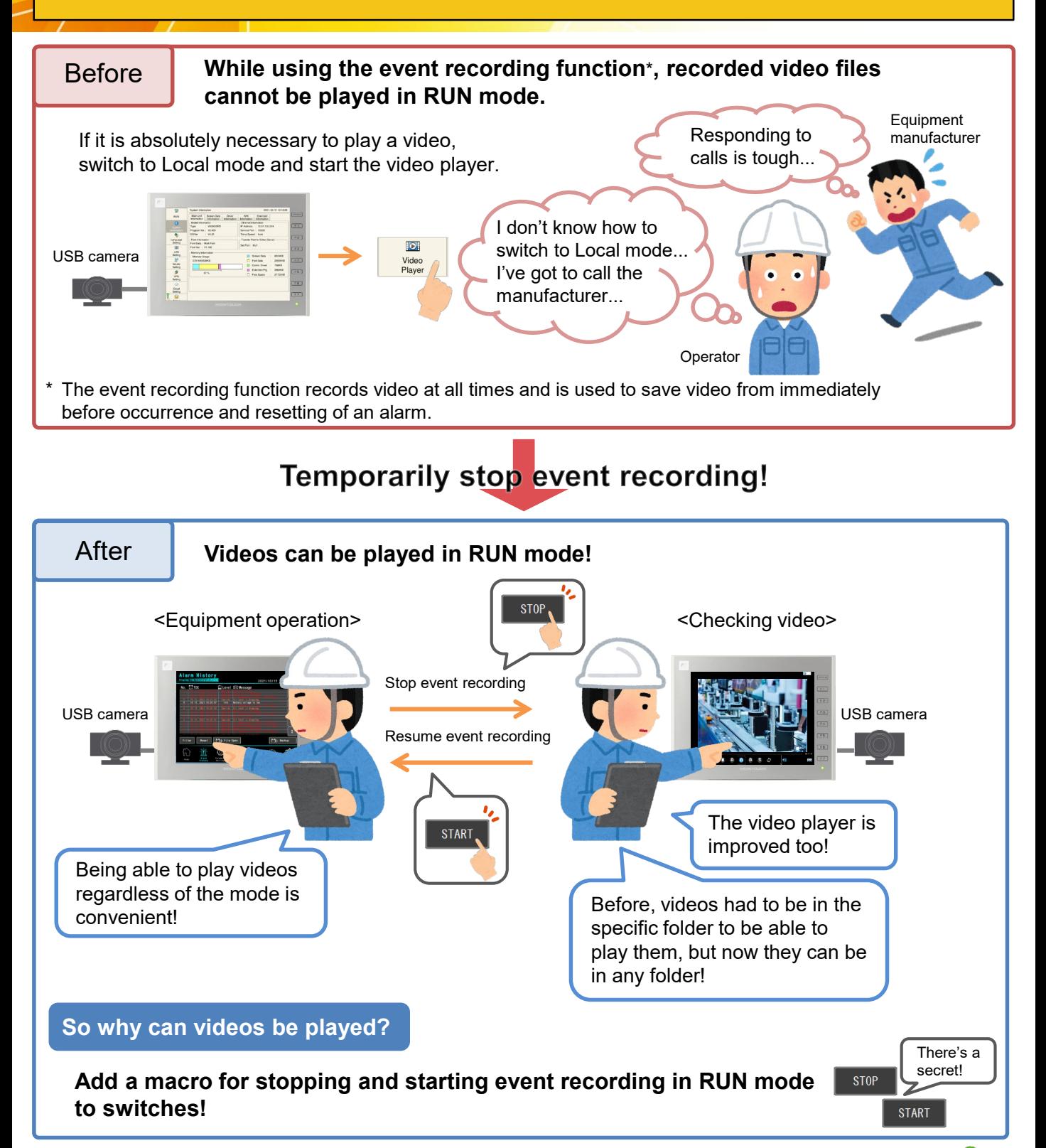

**Check the next page for details!**

**Hakko Electronics Co., Ltd.** 

# $R\ominus$  Fuji Electric **PRESS**

**Macros to Use**

#### **"USBCAM\_REC STOP" STOP**

Just add this one macro line to each switch! (Ver. 6.0.36.0 and later)

#### **"USBCAM\_REC START" START**

By using these macros, you can also solve the problem of screen changeovers lagging while event recording is functioning!

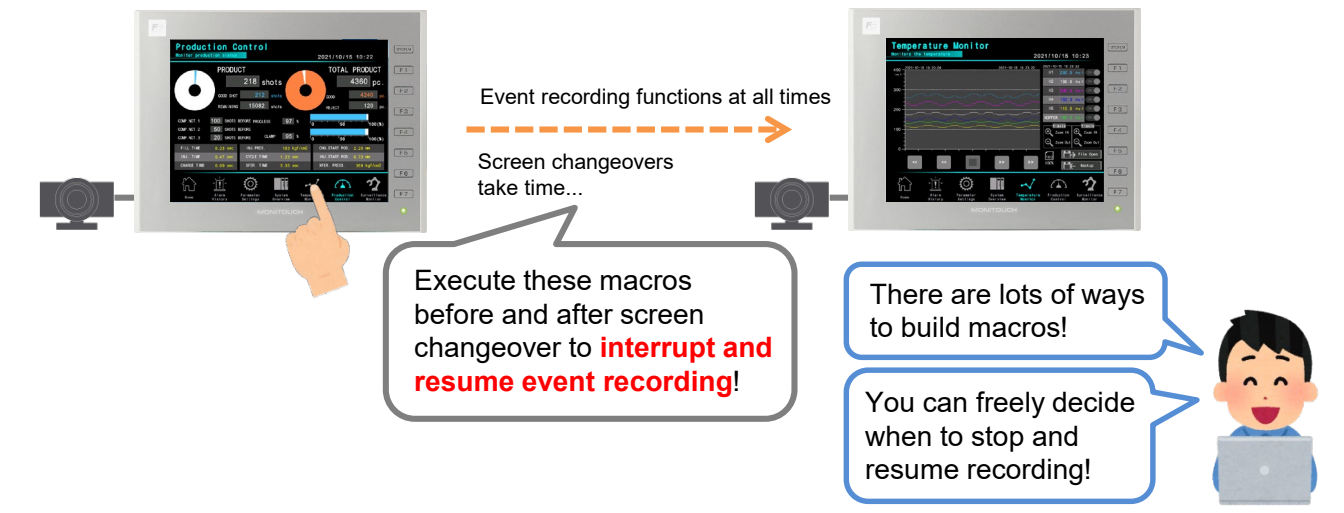

### **News about the USB camera function**

#### **Until now, only landscape orientation was possible.**

#### **Now you can use portrait orientation!** (Ver. 6.1.3.0 and later)

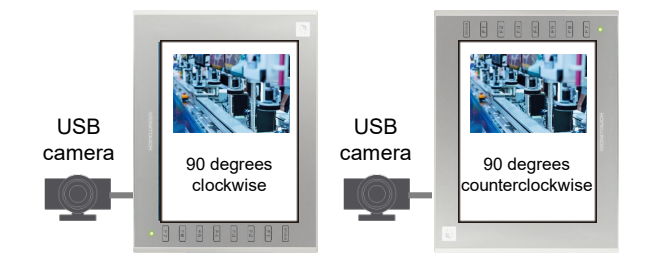

### **Snapshots can now be taken!**

(Ver. 6.1.1.0 and later)

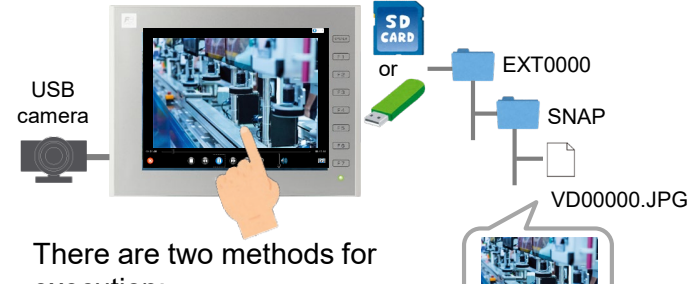

execution:

- Double-tap
- Macro command USBCAM SNAP USBCAM MEMORY

\* For details, refer to the V9 Series Reference Manual 2 or the V9 Series Macro Reference Manual.

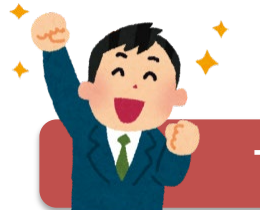

## **Try out the improved USB camera functions!**

# **Hakko Electronics Co., Ltd.**

Overseas Sales Section TEL: +81-76-274-2144 FAX: +81-76-274-5136 http://monitouch.fujielectric.com/